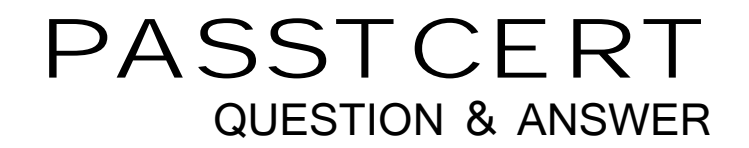

# **Higher Quality Better Service!**

We offer free update service for one year HTTP://WWW.PASSTCERT.COM

## **Exam** : **MB7-843**

# **Title** : NAV 2009 Warehouse Management

## **Version** : Demo

1.You are a warehouse manager. Your company establishes a new location, and you need to set up a zone that will handle put-away, pick, receive, ship, and cross-dock operations.

What is the minimum number of bins you need to create within this zone?

- A. 1
- B. 2 and 2 and 2 and 2 and 2 and 2 and 2 and 2 and 2 and 2 and 2 and 2 and 2 and 2 and 2 and 2 and 2 and 2 and 2 and 2 and 2 and 2 and 2 and 2 and 2 and 2 and 2 and 2 and 2 and 2 and 2 and 2 and 2 and 2 and 2 and 2 and 2 a
- C. 3 and  $\sim$  3 and  $\sim$  3 and  $\sim$  3 and  $\sim$  3 and  $\sim$  3 and  $\sim$  3 and  $\sim$  3 and  $\sim$  3 and  $\sim$  3 and  $\sim$  3 and  $\sim$  3 and  $\sim$  3 and  $\sim$  3 and  $\sim$  3 and  $\sim$  3 and  $\sim$  3 and  $\sim$  3 and  $\sim$  3 and  $\sim$  3 and  $\sim$
- $D.5$

#### **Answer:** C

2.Which Microsoft Dynamics NAV entities can be assigned a warehouse class? Choose the 2 that apply.

- A. Lot
- B. Stockkeeping unit
- C. Bin
- D. Product group

**Answer:** C D

3.What types of actions can you set up a bin for in Microsoft Dynamics NAV? Choose the 2 that apply.

- A. Receive
- B. Hold
- C. Cross-dock
- D. Ship
- **Answer:** A, D

4.Which warehouse entities can be assigned a bin type code? Choose the 2 that apply.

- A. Location
- B. Zone
- C. Bin
- D. Item

**Answer:** B, C

5.Which setting affects the way Microsoft Dynamics NAV handles posting errors for warehouse documents? **Example 2006 Contract Contract Contract Contract Contract Contract Contract Contract Contract Contract Contract Contract Contract Contract Contract Contract Contract Contract Contract Contract Contract Contra** 

- A. Resolve Post. Errors in Warehouse Mgt. Setup
- B. Receipt Posting Policy in Warehouse Mgt. Setup
- C. Post Documents with Errors on the location card
- D. Shipment Posting Method on the location card

#### **Answer:** B

6.Which settings help the program optimize space utilization of warehouse space when you perform various warehouse activities over items? Choose the 2 that apply.

- A. Zone type
- B. Item warehouse class
- C. Maximum bin capacity
- D. Detailed unit of measure information

#### **Answer:** C, D

7.What are the valid warehouse levels in Microsoft Dynamics NAV? Choose the 2 that apply.

- A. Zone
- B. Lot **B.** Lot **B.** Lot **B.** Lot **B.** Lot **B.** Lot **B.** Lot **B.** Lot **B.** Lot **B.** Lot **B.** Lot **B.** Lot **B.** Lot **B.** Lot **B.** Lot **B.** Lot **B.** Lot **B.** Lot **B.** Lot **B.** Lot **B.** Lot **B.** Lot **B.** Lot **B.** Lot **B.** Lot
- C. Bin **Community of the Community of Community Community of Community Community Community Community Community**
- D. Stock

#### **Answer:** A, C

8.Which warehouse entities can be assigned a put-away template? Choose the 2 that apply.

- A. Item
- B. Bin and the contract of the contract of the contract of the contract of the contract of the contract of the contract of the contract of the contract of the contract of the contract of the contract of the contract of the
- C. Zone
- D. Location

**Answer:** A, D

9.What is the purpose of creating warehouse classes?

- A. Ensuring proper storage conditions for items
- B. Providing an additional level of reporting detail
- C. Differentiating zones and bins by item unit of measure
- D. Establishing an additional level of detail for warehouse entries

**Answer:** A

10.You are a warehouse manager. Your company establishes a new location. You need to set up the location to use the Warehouse Management Systems functionality.

Which check box do you select on the new locations card?

- A. Bin Mandatory
- B. Use Cross-Docking
- C. Allow Breakbulk
- D. Directed Put-away and Pick

**Answer:** D